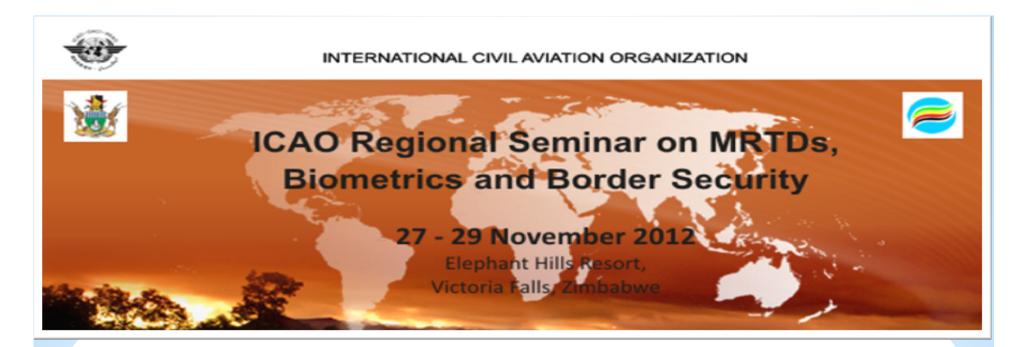

#### HOW TO BECOME AN ACTIVE PKD PARTICIPANT: A GUIDED TOUR

Christiane DerMarkar
Programme Officer - PKD
Secretary of the PKD Board

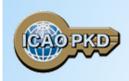

### Introduction

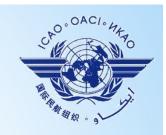

The ICAO PKD was created at the request of ICAO Contracting States by the ICAO Council.

The ICAO Recommended Practice in Annex 9:

"ICAO Contracting States issuing, or intending to issue ePassports and/or; implementing at border control automated checks on ePassports; should join the ICAO Public Key Directory (PKD)."

Today, 34 States have joined the PKD, and many more are on their way.

### The steps to join the PKD

In order to become a Participant in the ICAO PKD, it is required to do the following:

- 1. Deposit a Notice of Participation with the Secretary General of ICAO.
- 2. Deposit a Notice of Registration with the Secretary General of ICAO.
- 3. Effect payment of the Registration Fee and Annual Fee to ICAO.
- 4. When ready, securely submit to ICAO and all Participants, the Country Signing CA Certificate (CCSCA).
- 5. Upload/Download to and from the PKD.

## Fill the Notice of Participation

Complete and send to the ICAO Secretary General the Notice of Participation to the PKD Memorandum of Understanding (MoU) with ICAO

- 1. The official start of the Process of joining the PKD.
- 2. The Notice of Participation can be found in: Attachment A of the PKD MoU.
- 3. A Model of the Notice of Participation is available for download at the MRTD Web site. <a href="http://www.icao.int/Security/mrtd/Pages/icaoPKD.aspx">http://www.icao.int/Security/mrtd/Pages/icaoPKD.aspx</a>
- 4. The Notice of Participation should be filled by the authority in charge of ePassport or identity documents.

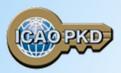

http://www.icao.int/Security/mrtd/PKD %20Documents/Forms/AllItems.aspx

#### 1. Select PKD documents

#### MEMORANDUM OF UNDERSTANDING (MOU) REGARDING PARTICIPATION AND COST SHARING IN THE ELECTRONIC MACHINE READABLE TRAVEL DOCUMENTS ICAO PUBLIC KEY DIRECTORY (PKD)

#### NOTICE OF PARTICIPATION

Ministry of Interior

|                                                       |                                                  | the Participant concerned as its authorized organ)                                                                                                    |
|-------------------------------------------------------|--------------------------------------------------|----------------------------------------------------------------------------------------------------|
| of                                                    | Re                                               | epublic of Utopia                                                                                                    |
| 01                                                    | (na                                              | me of Participant)                                                                                                    |
| hereby gives the                                      | e Secretary General of th                        | ne International Civil Aviation Organization (ICAO)                                                                                                    |
| notice of partici                                     | ipation of                                       |                                                                                                    |
|                                                       |                                                  | Passport Service Authority<br>4321 Utopia City, Republic of Utopia                                                                                                    |
|                                                       | (name and                                        | address of the Participant)                                                                                                    |
| the Electronic PKD).  NOTE: Particip technical and of | Machine Readable Tra-<br>pation by a non-State e | (MoU) Regarding Participation and Cost Sharing in avel Documents ICAO Public Key Directory (ICAO entity in the ICAO PKD (the functions of which are ford such non-State entities the rights or privileges |
|                                                       | 100                                              |                                                                                                    |
| accorded to ICA                                       | AO Contracting States un                         | nder the Chicago Convention.                                                                                                    |
|                                                       | Utopia City                                      | nder the Chicago Convention.  13 July 2010  on                                                                                                    |
| Signed at                                             |                                                  | 13 July 2010                                                                                                    |
|                                                       | Utopia City                                      | 13 July 2010<br>on(date)                                                                                                    |
|                                                       | Utopia City (place)                              |                                                                                                    |
|                                                       | Utopia City  (place)  On behalf of               | n 13 July 2010  on (date)  Republic of Utopia  Ministry of Interior  rity  Mr. Dolittle, Head of Division for Documents Law                                                                               |

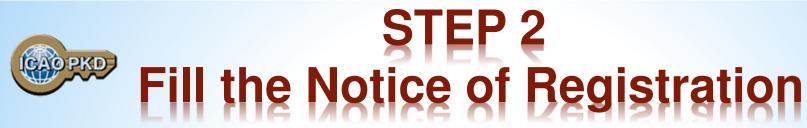

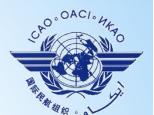

Complete and send to the ICAO Secretary General the Notice of Registration

- 1. The Notice of Registration can be found in: Attachment B of the Procedures of the ICAO PKD.
- 2. A Model of the Notice of Registration is available for download at the MRTD Website. <a href="http://www.icao.int/Security/mrtd/Pages/icaoPKD.aspx">http://www.icao.int/Security/mrtd/Pages/icaoPKD.aspx</a>
- 3. The Notice of Registration is important to establish the State Representative contact details: the eMRTD Authority (EMA).
- 4. The Notice of Registration permits the State to register with the Operator.

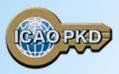

#### http://www.icao.int/Security/mrtd/Pages/icaoPKD.aspx

#### 1. Select PKD documents

#### MODEL NOTICE OF REGISTRATION

#### REGISTRATION FOR PARTICIPATION IN ICAO PKD PASSPORT DATA Estimated number of Document Signer Certificates that will be issued each year: 12 Estimated number of Certificate Revocation Lists that will be issued each year: 8 Number of expired and valid Country Signing CA Certificates: 3 Number of expired and valid Country Signing CA Link Certificates: 2 Average validity period for Country Signing CA (Link) Certificates: 10 years Estimated number of Master Lists issued each year: 12 Estimated number of entries per Master List: 50 eMRTD AUTHORITY (EMA) DETAILS Name: Mr. Dolittle, Ministry of Interior Title: Head of Division for Documents Law Address: Moon Street no. 111, 55555 Utopia City, Republic of Utopia Telephone: +333-222-1111 9999 +333-222-1111 8888 Fax: E-Mail: Doc@MoI.gov.uto Designation (eMRTD System): chief ePassports and ID-cards adviser Senior Officer (eMRTD System): Mr. Domuch, Ministry of Interior, CIO eMRTD COUNTRY SIGNING CERTIFICATE AUTHORITY (CSCA) Name: Mr. Dosomething, Identity and Passport Service Authority Senior PKI Officer Title: Address: Moon Street no. 123, 54321 Utopia City, Republic of Utopia Telephone: +333-222-2222 9999 +333-222-2222 7777 Fax: E-Mail: CSCA@ema.gov.uto Designation (eMRTD System): Head of N-PKD

## STEP 3 Payment of Fees: Registration Fee

- 1. A Onetime fee : US \$56,000.
- 2. To prepare activity in the PKD and the technical integration of a new PKD Participant.
- 3. Is payable to ICAO upon filing of the Notice of Participation.
- 4. Full payment is mandatory for participation in the PKD to become effective.
- 5. Once Registration Fee is paid and the participation is effective, the Participant receives 2 documents:
  - **the Interface Specifications: detailing the protocol for accessing the PKD**
  - the Test Bench procedures: detailing the testing procedure for the access to the PKD

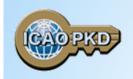

## STEP 3 Payment of Fees: Annual Fee

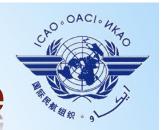

- 1. On the first year of participation calculated on a pro-rata basis from the day when PKD participation becomes effective.
- 2. Recurring Fee to cover running costs of participation.
- 3. For an active Participant the Annual Fee is around US \$58,900 in 2013:
  - a) ICAO Fees: US \$15,900/year (2013 based upon 33 participants).
  - b) The Operator Fees: US \$43,000/year. Effective 1 January 2014 will be US \$34,000
- 4. ICAO Fees has decreased by 50% since 2009 and more to come.
- 5. Not paying the Annual Fee: withdrawal of services.

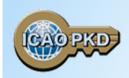

### Step 4 ACCESS the PKD

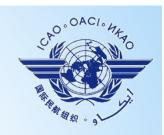

- 1. Every new Participant is given two documents:
  - ☐ Interface Specifications document the protocol for accessing the PKD.
  - ☐ Testbench procedures document the testing procedures for the access to the PKD.
- 2. The Participant is expected to fill out Appendix A of the testbench procedures and send it to Netrust.
- 3. The Appendix A contains the following details:
  - Details of the technical contact for the Participant.
  - **□** Details of the upload officers for the Participant.
  - List of email recipients for the notification emails sent by the PKD.
  - ☐ The complete address of the E-MRTD authority for the Participant.
  - ☐ A Certificate Signing Request (CSR) for the access credentials to the test environment

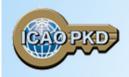

## Step 4 ACCESS the PKD – cont.

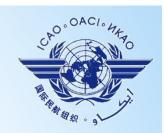

- 1. The Appendix A must be signed and stamped by the same signatory as the MOU
- 2. After the Participant has completed testing the PKD interface, they are ready for connection to live PKD
- 3. The following steps need to be taken: Import the CSCA

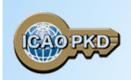

## Step 5 CSCA IMPORT

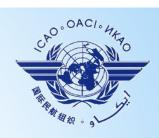

- 1. The Participant needs to send a copy of their CSCA certificate, one DSC and one CRL to Netrust for testing compliance to Doc 9303.
- 2. Netrust will test the certificates and issue a confirmation to ICAO allowing for the import of the CSCA into the HSM in Montreal.
- 3. Once validated, the Participants informs ICAO of an intended date of import and sends the thumbprint of the CSCA by email to the PKD officer.
- 4. Send the credentials of the Representative attending the Import ceremony: Passport # and Identity Details.
- 5. In the presence of the State Representative and ICAO Security Officers, the CSCA is imported in the High Secure Module (HSM):

the anchor of trust for the PKD.

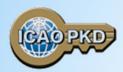

# Step 5 CSCA IMPORT: Conformance with Doc 9303

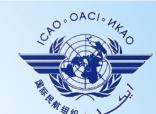

| 3. Signature   4. Issuer  5. Validity  6. Subject  7  9. SubjectUniqueID  7  10. Extension  7  7  7  8. Subject  7  8. Subject  7  8. Subject  7  8. Subject  9. Subject  9. Subject   9. Subject   9. | 1. Version                                                               | ✓                                                          | 7. SubjectPublicKeyInfo                                                 | 1 |
|----------------------------------------------------------------------------------------------------|--------------------------------------------------------------------------|------------------------------------------------------------|-------------------------------------------------------------------------|---|
| 4. Issuer                                                                                                    | 2. SerialNumber                                                          | 1                                                          | 8. IssuerUniqueID                                                       | 1 |
| 6. Subject OVERALL  rtificate Import Results  The following Country Signing CA Certificate was imported successfully:  Issuer Name: OU=Identity Services Passport CA,OU=Passports,O=Government of New Zealand,C=NZ Subject Name: OU=Identity Services Passport CA,OU=Passports,O=Government of New Zealand,C=NZ Validity: Thu Jun 30 03:30:23 BST 2011 to Thu Jan 30 03:00:23 GMT 2020                                                                                                    | 3. Signature                                                             | 1                                                          | 9. SubjectUniqueID                                                      | 1 |
| 6. Subject                                                                                                    | 4. Issuer                                                                | 1                                                          | 10. Extension                                                           | 1 |
| The following Country Signing CA Certificate was imported successfully:  Issuer Name: OU=Identity Services Passport CA,OU=Passports,O=Government of New Zealand,C=NZ  Subject Name: OU=Identity Services Passport CA,OU=Passports,O=Government of New Zealand,C=NZ  Validity: Thu Jun 30 03:30:23 BST 2011 to Thu Jan 30 03:00:23 GMT 2020                                                                                                    | 5. Validity                                                              | 1                                                          |                                                                         |   |
| The following Country Signing CA Certificate was imported successfully:  Issuer Name: OU=Identity Services Passport CA,OU=Passports,O=Government of New Zealand,C=NZ  Subject Name: OU=Identity Services Passport CA,OU=Passports,O=Government of New Zealand,C=NZ  Validity: Thu Jun 30 03:30:23 BST 2011 to Thu Jan 30 03:00:23 GMT 2020                                                                                                    | 6. Subject                                                               | 1                                                          | OVERALL                                                                 | 1 |
| Subject Name: OU=Identity Services Passport CA,OU=Passports,O=Government of New Zealand,C=NZ Validity: Thu Jun 30 03:30:23 BST 2011 to Thu Jan 30 03:00:23 GMT 2020                                                                                                    | <b>-</b>                                                                 | y Signing CA Certificate was                               | imported successfully:                                                  |   |
| Zealand,C=NZ<br>Validity: Thu Jun 30 03:30:23 BST 2011 to Thu Jan 30 03:00:23 GMT 2020                                                                                                    | The following Countr                                                     |                                                            |                                                                         |   |
|                                                                                                    | The following Countr  Issuer Name: OU=Io Zealand,C=NZ                    | entity Services Passport CA                                | ,OU=Passports,O=Government of New                                       |   |
| Imported in the Presence of: Peter Campbell                                                                                                    | Issuer Name: OU=Io<br>Zealand,C=NZ<br>Subject Name: OU=)                 | entity Services Passport CA                                | ,OU=Passports,O=Government of New                                       |   |
|                                                                                                    | Issuer Name: OU=Io<br>Zealand,C=NZ<br>Subject Name: OU=I<br>Zealand,C=NZ | entity Services Passport CA<br>dentity Services Passport C | ,OU=Passports,O=Government of New<br>A,OU=Passports,O=Government of New |   |
|                                                                                                    | The following Countr  Issuer Name: OU=Io Zealand,C=NZ Subject Name: OU=) | entity Services Passport CA                                | ,OU=Passports,O=Government of New                                       |   |

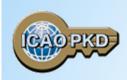

### Step 5 CSCA IMPORT

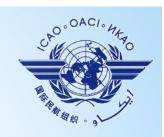

- 1. Once the CSCA is imported, the Participant needs to generate another CSR and send it to Netrust for creating the access credentials to the live environment.
- 2. At this point the Participant can start uploading/downloading from the PKD.

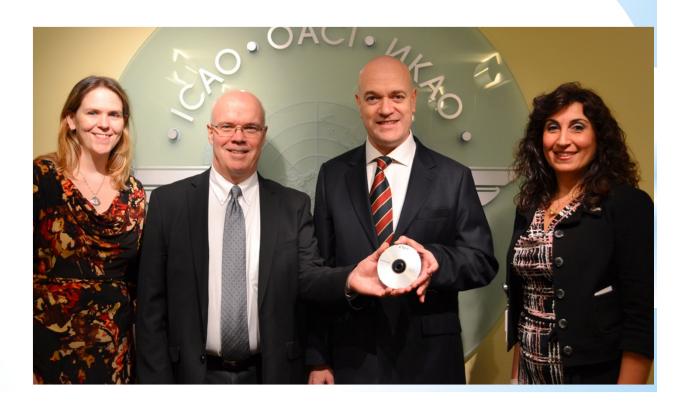

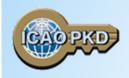

## Active Participation PKD Integration / Upload

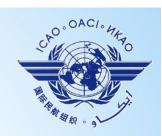

- 1. A PKD Participant should start active Participation (PKD Upload) at the latest 15 months after paying The Registration Fee and becoming Effective participants.
- 2. Participant are required to have completed the testing of the PKD interface and successfully imported the CSCA into the HSM in Montreal.
- 3. The PKI Infrastructure between National and Central PKD should be implemented.
- 4. Full conformity to Doc 9303 is required.

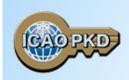

### Summary

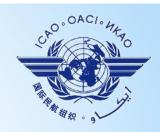

- 1. Establish who will be the authority responsible for PKD.
- 2. Establish a permanent budgetary line.
- 3. Conformance with Doc 9303 is essential.
- 4. Follow the steps described and become active within 15 months.
- 5. Contact ICAO, the PKD Board Chairman or any PKD Board member for additional questions.

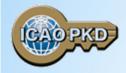

### Come and Join!!!

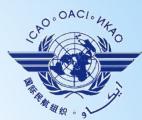

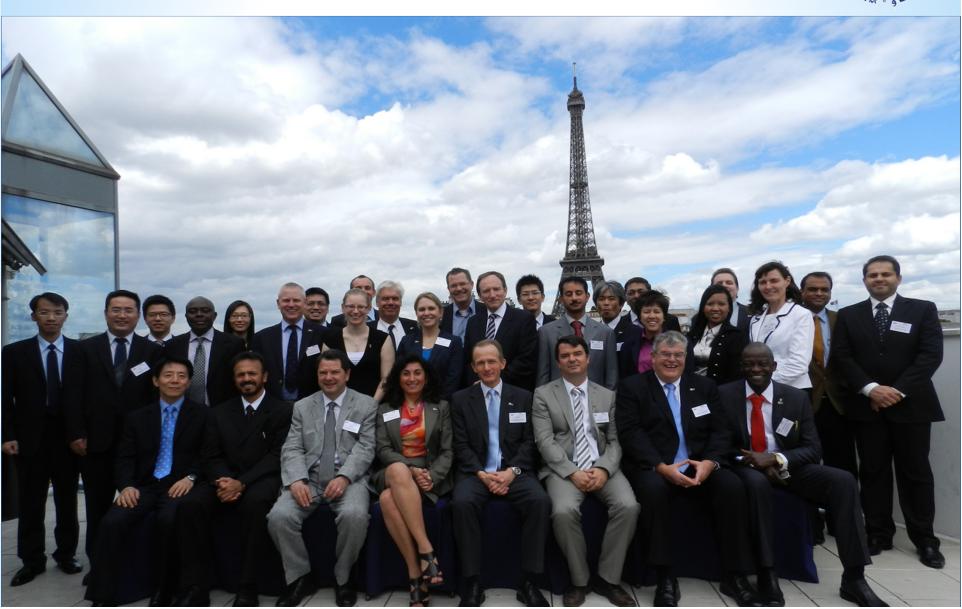

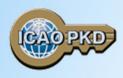

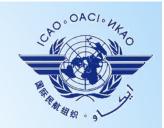

#### THANK YOU

Christiane DerMarkar,
Programme Officer – PKD
Secretary of the PKD Board
cdermarkar@icao.int

http://www.icao.int/Security/mrtd/Pages/icaoPKD.aspx